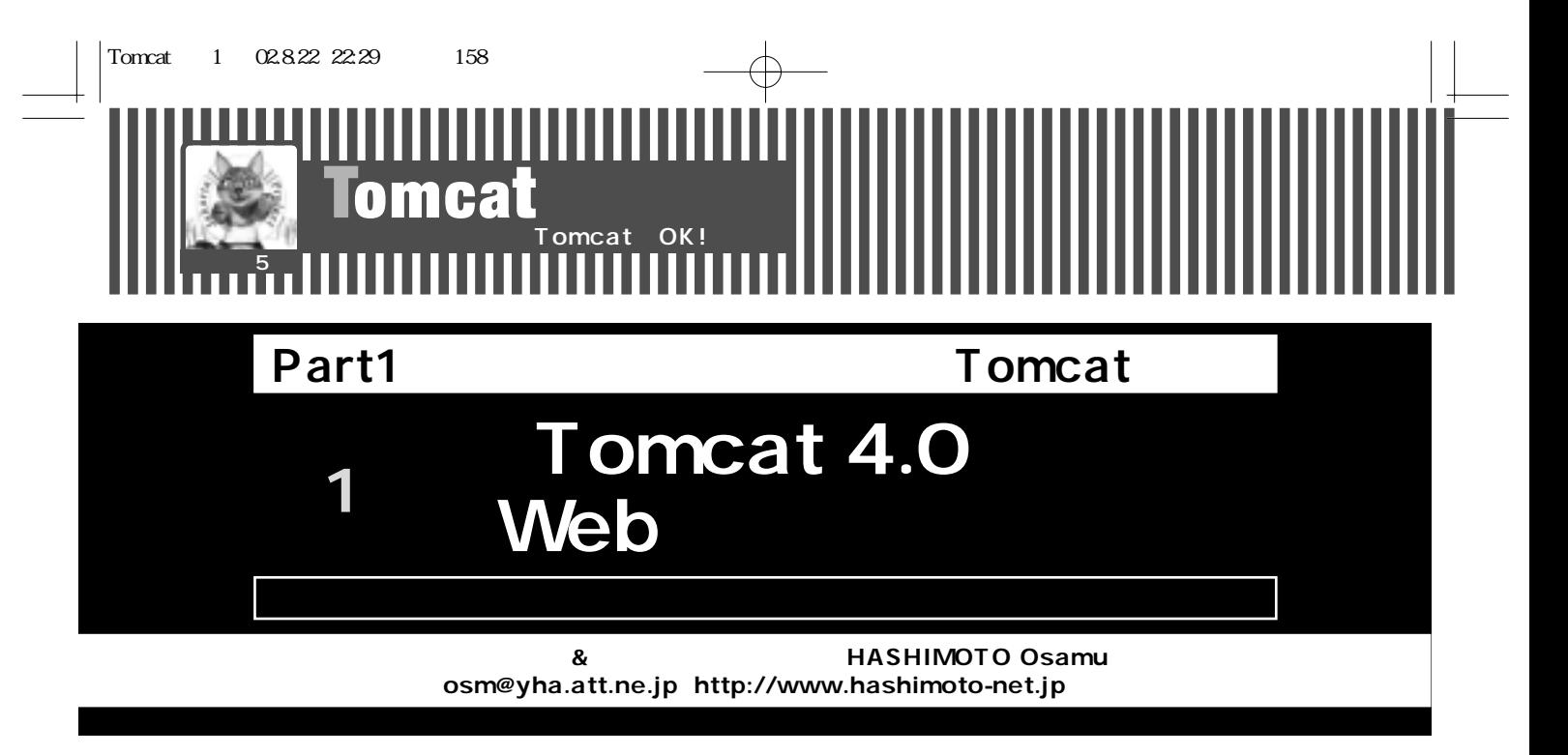

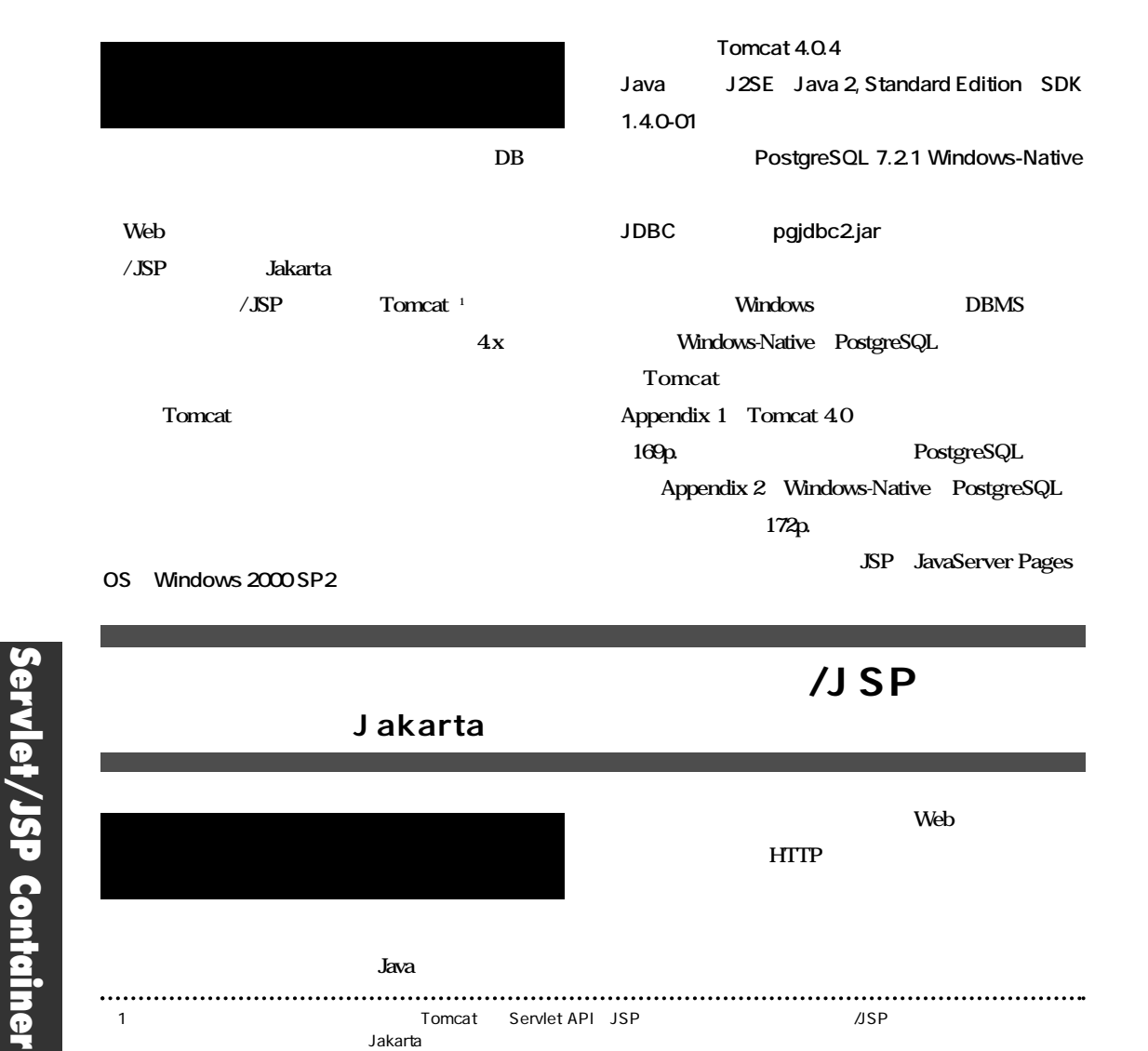

158●Jakartaプロジェクト徹底攻略

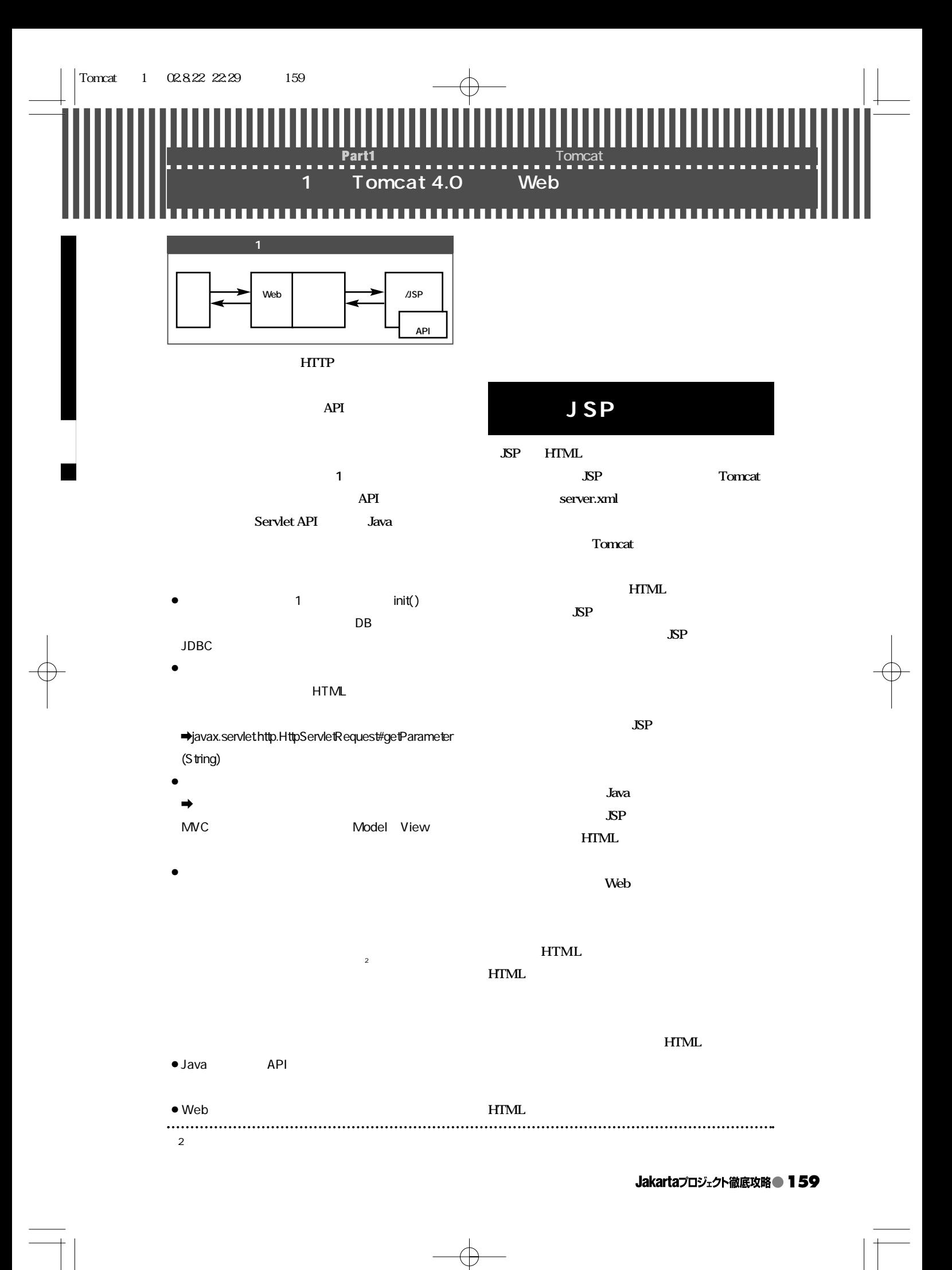

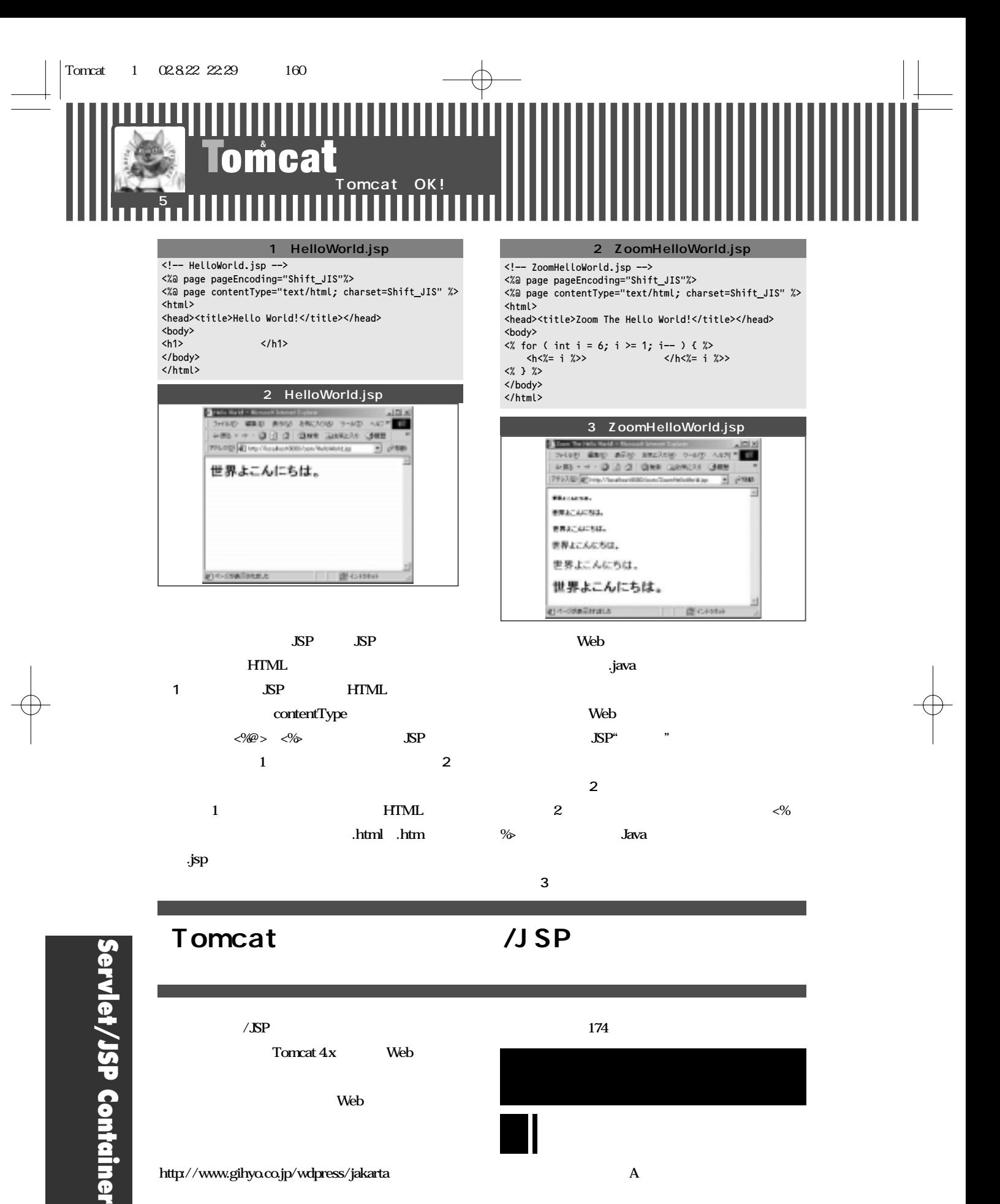

 $\bf{A}$ 

160●Jakartaプロジェクト徹底攻略

 $\overline{\mathbf{e}}$ 

http://www.gihyo.co.jp/wdpress/jakarta

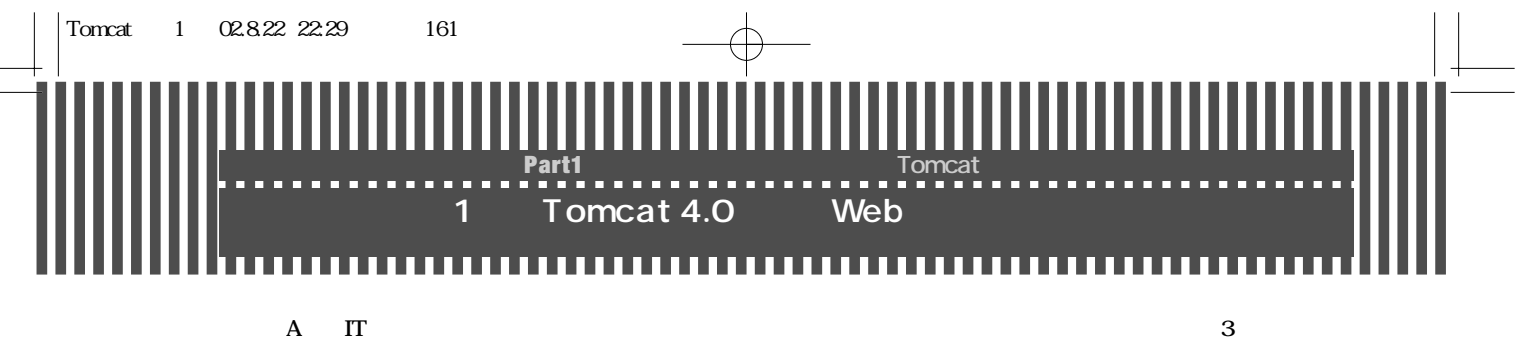

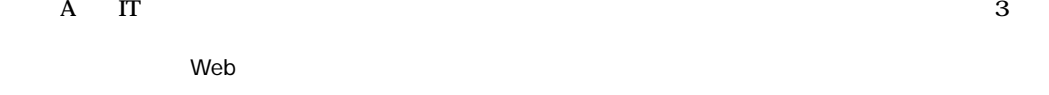

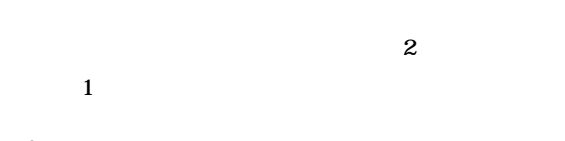

- ¡**性別**
- ¡**年齢**
- ¡**職業** ¡**都道府県**
- ¡**メモ**

**を公開することにします 図4**

- ¡**氏名(ローマ字)** ¡**氏名(漢字)**
- ¡**会社名**
- ¡**部署**
- ¡**役職**
- ¡**メールアドレス**
- ¡**住所**
- ¡**電話番号** ¡**携帯番号**

**というデータはプライバシの問題があるので,もう1つ**

 $J$ ava $\overline{J}$ ava

または、March 2007年には、J2SE **Java 2, Standard Edition** API java.sql import JDBC

サーブレット/JSPに

 $JSP$ 

 $\bullet$  DB JSP  $\bullet$ 

 $\bullet$ 

DB

- $\bullet$  $\bullet$  JSP
	-
- Java

 $\bullet$  JSP

 $\bullet$  HTTP

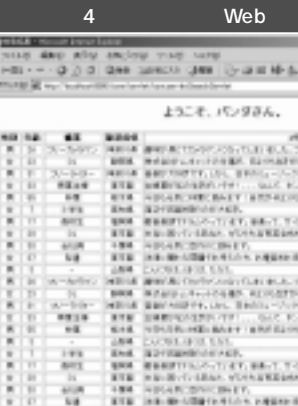

**CA-TERCORREAL** いたまちました…<br>8回 のほう。 E PEER **THE REAL SECONDY LIGHT** 47.88-7. **GOOD HEAR** echt.com/annies.com/s **GAVINENERES**  $A = \frac{1}{2}a^2\beta$ WARD (1970) 850 1995年 1月18日 1月18日 1月18日 1月18日 1月18日 1月18日 1月18日 1月18日 1月18日 1月18日 1月18日 1月18日 1月18日 1月18日 1月18日 1月18日 1月18日 1月18日 AGUINALE in 1 CONTRACTOR m **ENGINEERS** CONT.

**Jakartaプロジェクト徹底攻略● 161** 

m

**Lines** 

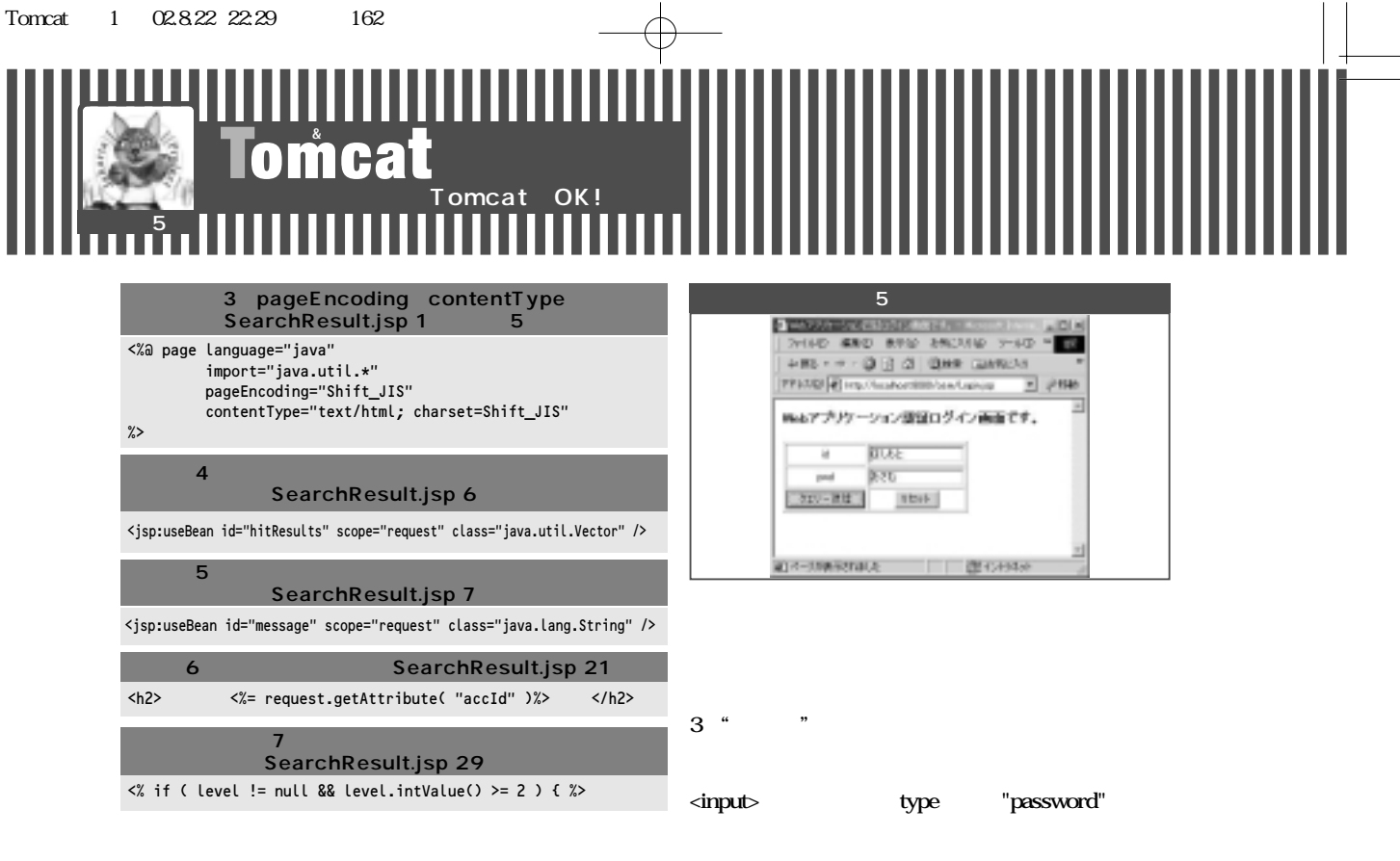

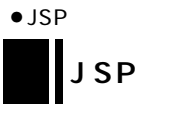

## • pageEncoding contentType

- $\sim$  3)  $\bullet$
- $\sim$  4  $\bullet$  $\sim$  5)  $\sim$  5)  $\sim$  5
- $\bullet$  ID 6  $\bullet$

**トクラスは検索キーであるIDとパスワードをパラメータ** Login.jsp LoginBean.java  $\Delta SP$ 

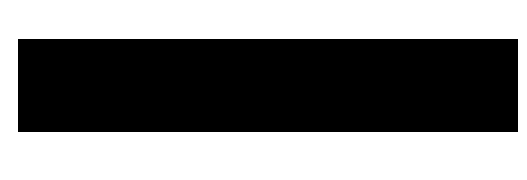

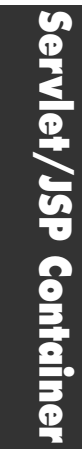

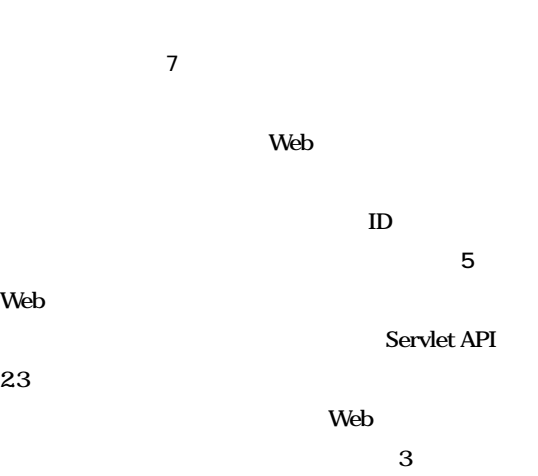

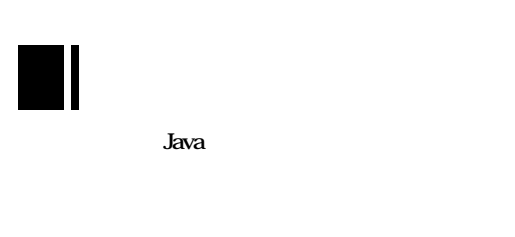

**JSP** request javax.servlet.http. HttpServletRequest getParamter(String) **は,2バイトキャラクタが文字化けを起こす場合があ**

**Servlet API** 

## 162●Jakartaプロジェクト徹底攻略

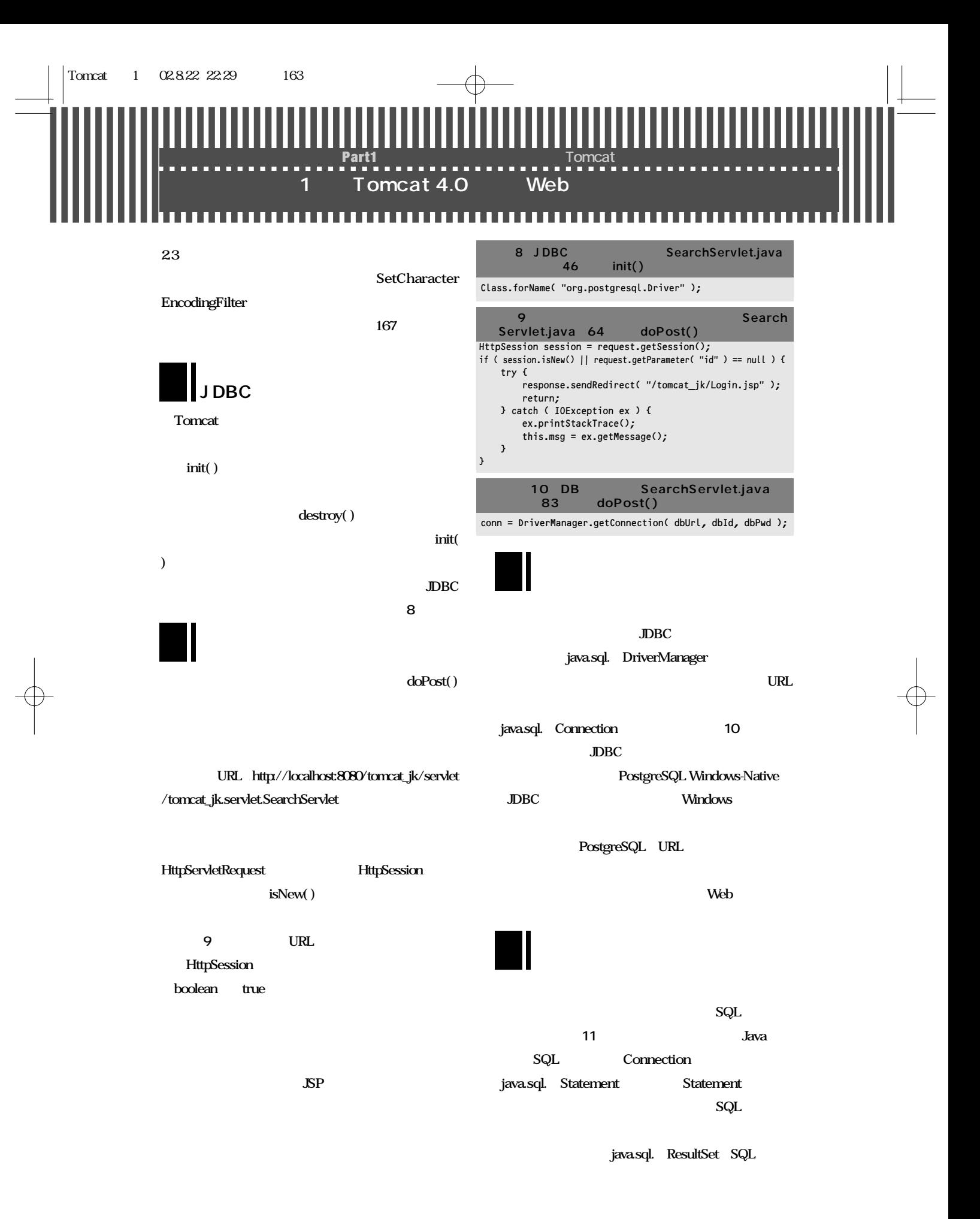

**Jakartaプロジェクト徹底攻略● 163** 

Tomcat 1 02.8.22 22:29 164 **Tomca t**  $\bm{{\sf o}}$ mcat $\bm{\mathsf{c}}$ Tomcat OK! **特集5** java.util. Vector java.util. Hashtable 1 **Hashtable Vector** ResultSet close( ) 11 DB **JDBC** SearchServlet.java public void doPost( HttpServletRequest request, HttpServletResponse response ) { // (snip) String sqlStatement = "select  $*$  from customer"; Vector searchResult = new Vector(); searchResult = searchDatabase( sqlStatement ); **ISP** // (snip) response.setContentType( "text/html; charset=Shift\_JIS" ); request.setAttribute( "hitResults", searchResult ); request.setAttribute( "message", this.msg ); // (snip) } contentType **Windows** Shift\_JIS private Vector searchDatabase( String sqlStatement ) { **Shift JIS** Vector vResult = new Vector(); ResultSet rResult = null; **スの記述を行います.それに対してLinuxなどのUNIX** try { Statement stmt = または、エンコーディングは<sub>EUC</sub>です... conn.createStatement();  $r$ Result = **Windows** Shift JIS stmt.executeQuery( sqlStatement ); SearchServlet.java vResult = setResult( rResult ); rResult.close(); contentType ("text/html; } catch ( SQLException ex ) { ex.printStackTrace(); charset=Shift\_JIS") SearchServlet.java 95 this.msg = ex.getMessage(); }  $r$ Result = null;  $\mathbb{C}$  **JSP** return vResult; contentType } **示文字列が"????" などと表示されてしまう場合がありま** private Vector setResult( ResultSet rResult ) { Vector vResult = new Vector(); try { while( rResult.next() ) { setAttibute(String, try { Object) doPost( ) HttpServlet Hashtable htRow = new Hashtable(); htRow.put("level", new Integer( rResult.getInt( "Account\_Level"))); Request **SP** htRow.put("sex", rResult.getString("sex"));  $\text{LSP}$ // (snip) htRow.put("memo",rResult.getString("memo")); vResult.addElement( htRow ); **Servlet/JSP Container** Servlet/JSP Containe } catch ( NullPointerException ex ) { ex.printStackTrace(); JSP this.msg = ex.getMessage(); } } } catch ( SQLException ex ) { ex.printStackTrace(); **JSPファイルの冒頭で行う指定** this.msg = ex.getMessage();  $\overline{ }$ return vResult; **JSPではまず,** } ● page **リスト12 文字セットの設定** SearchResult.jsp 1 5 Encoding contentType Page Directive <%@ page language="java" import="java.util.\*" pageEncoding="Shift\_JIS"  $\bullet$ contentType="text/html; charset=Shift\_JIS"  $\gamma$ 

164●Jakartaプロジェクト徹底攻略

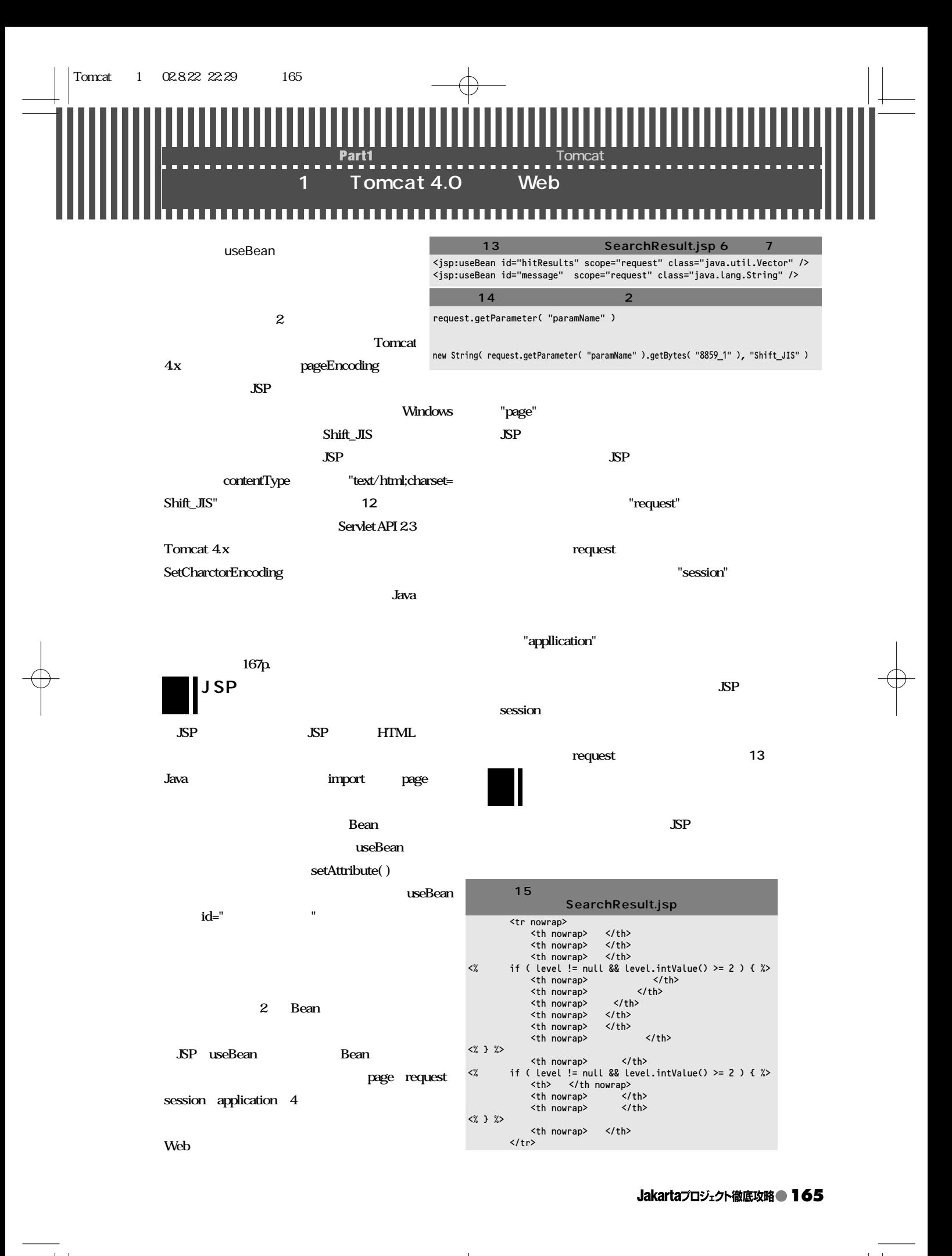

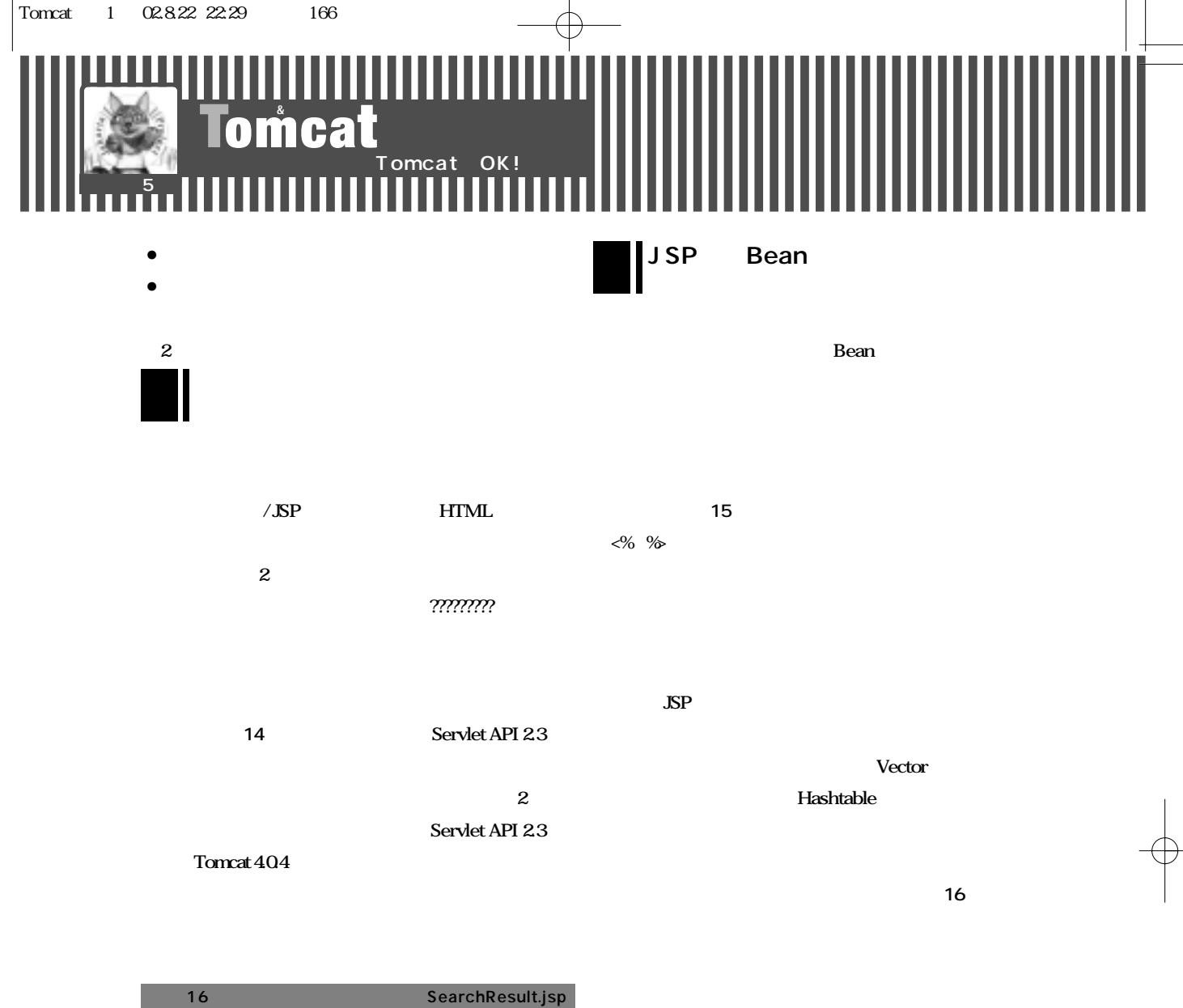

<% for (int i =0;i <hitResults.size();i++) { %> <tr> <td nowrap align=center> <%=((Hashtable)hitResults.get(i)).get("sex")%>  $\langle$ /td> <% if (level !=null &&level.intValue()>=2 ) { %> <td nowrap align=center> <%=((Hashtable)hitResults.get(i)).get("name")%>  $\langle t \rangle$ <td nowrap align=center> <%=((Hashtable )hitResults.get(i)).get("name\_jp")%>  $\langle$ /td> <% if (level !=null &&level.intValue()>=2 ) { %> <td nowrap align=center> <%=((Hashtable) hitResults.get(i)).get("address")%>  $\langle$ /td> <% } %> <td nowrap> <%=((Hashtable )hitResults.get(i)).get("memo")%>  $\frac{1}{\sqrt{t}}$  $\frac{1}{\sqrt{t}}$ <% } %> <% } %>

, **JSP** (  $\blacksquare$ **Solution** Web **Tomcat 4x** 

**Tomcat** 

166●Jakartaプロジェクト徹底攻略

**Servlet/JSP Container**

Servlet/JSP Containe

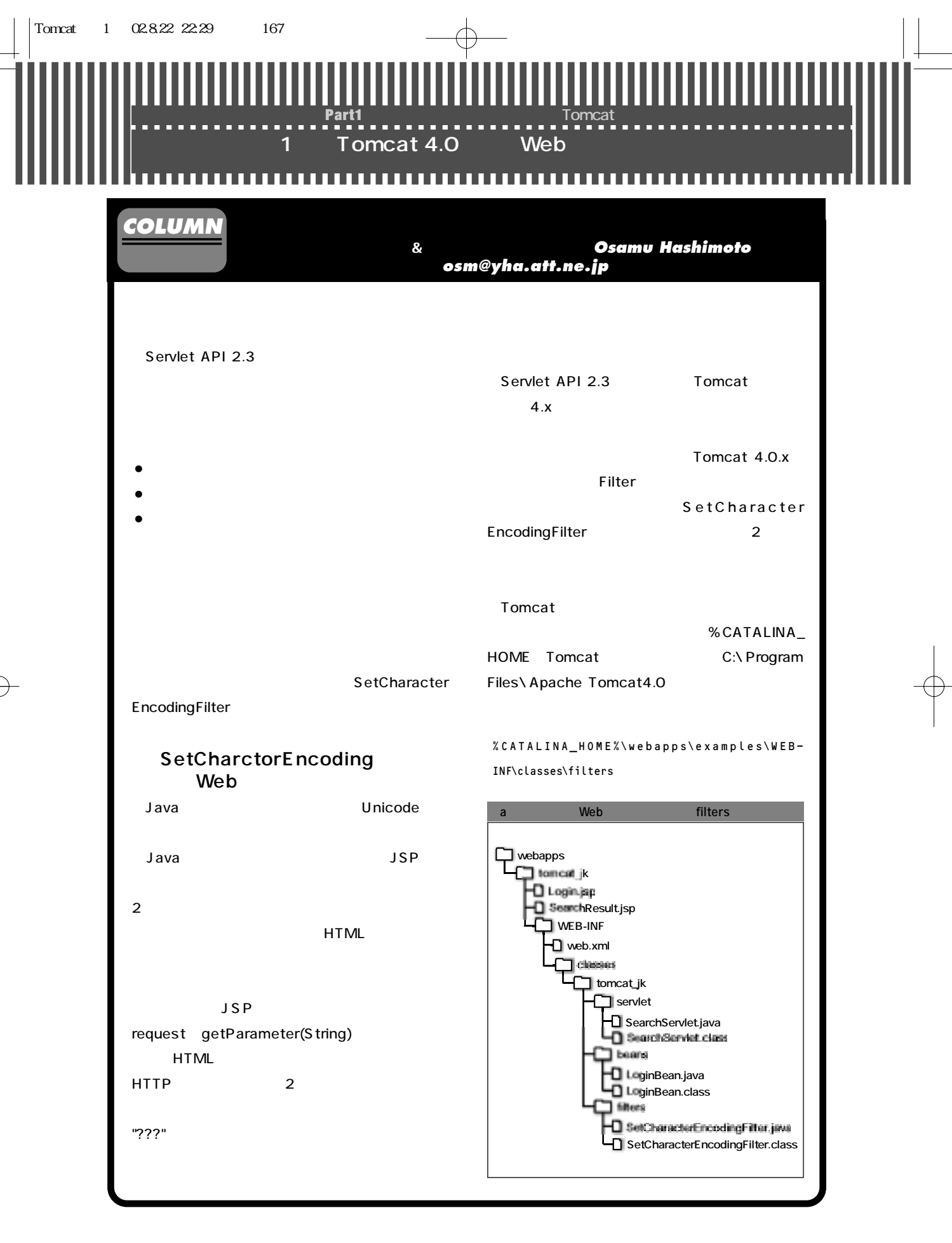

Jakartaプロジェクト徹底攻略● 167

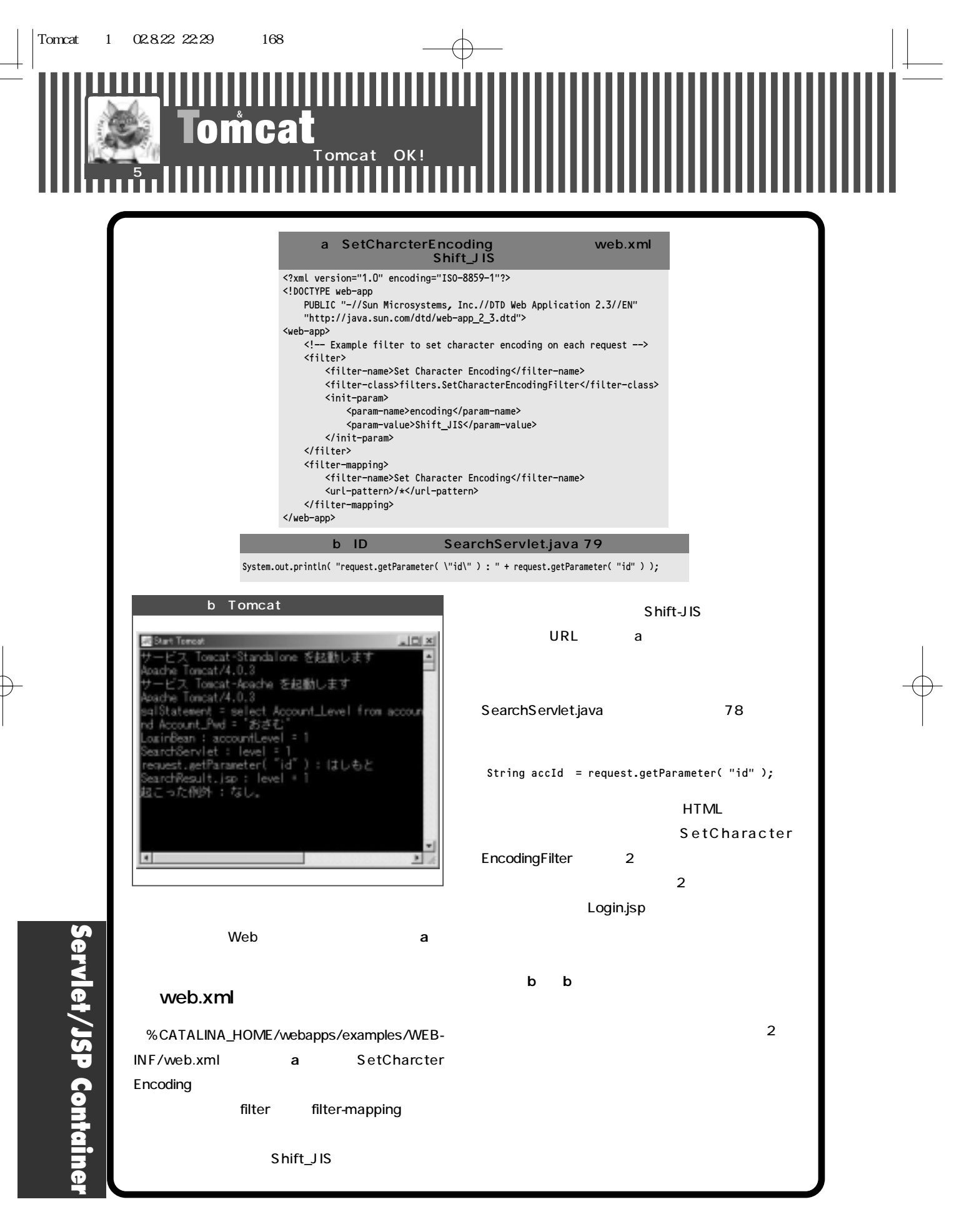

168●Jakartaプロジェクト徹底攻略